# AMERICAN KENNEL CLUB RECONSTRUCTIONS CONTROLLED

**NUMBER** SR99030909

**SEX** MALE

**DATE OF BRITH APRIL 29, 2017** 

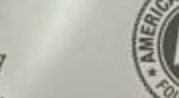

**American Kennel Club**<sup>®</sup> #### **CERTIFICATE ISSUED FEBRUARY 17, 2018**

This certificate invalidates all previous certificates issued.

If a date appears after the name and number of the sire and dam, it indicates the issue of the Stud Book Register in which the sire or dam is published.

For Transfer Instructions, see back of Certificate.

This Certificate issued with the right to correct or revoke by the American Kennel Club.

REGISTRATION CERTIFICATE

**BREED** 

**LABRADOR RETRIEVER** COLOR

**TWIN OAK CHARLIE TAIL** 

**CHOCOLATE** 

<u>yaanaanaanaanaanaanaanaanaa</u>

#### SIRE

**NAME** 

HUNTER OF BENT MOUNTAIN JH ~ SR41218002 06-11 (OFA42E OFEL42 AKC DNA #V624910)

DAM

WILDWOOD'S MISS POLLY SR72220904 03-14 (OFA24G OFEL24) **BREEDER** 

LEVIN E VAN SANT & NANCY VAN SANT

OWNER

,,,,,,,,,,,,,,,,,,,,,

**DANIEL TRUITT & RACHEL TRUITT** 331 TEATS BRANCH RD SUDLERSVILLE MD 21668-1802

www.www.www.www.ww

# AMERICAN KENNEL CLUB · FOUNDED 1884 Certified Pedigree

**HUNTER OF BENT MOUNTAIN JH** Sire SR41218002 (06-11) OFA42E OFEL42 CHLT

AKC DNA #V624910

AAAAAAAAAAAAAAAAAAAAAAAAAAAA

**GUNNER, FLIGHT INTERCEPTOR SH** SN66221402 (03-04) OFA24G OFEL24 CHLT **AKC DNA #V153413** 

**MW'S DAMN I'M CHOCOLATE MH** SN05897318 (08-95) OF A24G CHLT AKC DNA WV123209

WINDMILL'S BROWN DERBY SN33144302 (10-99) CHLT

AFC MORGANS QUNSTOCK JET PILOT SM97797803 (05-96) OFA42E BLK AKC DNA MV102998

**BOWIE DEEZ FAMILY AFFAIR** SN58804605 (08-01) OFA36F CHLT

FC AFC CAROLINAS SMOKE ON THE **WATER** SN42171601 (11-00) BLK AKC DNA #V100858

FC HIGHPOINTS TROUBLESOME SUGAR SN41223008 (07-03) OFA24E BLK

FC AFC HIGH TECH CEO SN47537103 (03-01) BLK AKC DNA #V182188

**RASCAL'S CHOCOLATE PIE MH** SN60492806 (01-03) OFA24G CHLT

**UTAAAAAAAAAAAA** 

KATS DEEZ Z DUST IN THE WIND JH SN83554305 (05-04) OFA29E OFEL49 CHLT

**TWIN OAK CHARLIE TAIL** SR99030909 **LABRADOR RETRIEVER MALE CHLT** Date Whelped: 04/29/2017

Breeder, LEVIN E VAN SANT/NANCY VAN SANT

AFC TEN BEARS ROAD TRIP SR21772901 (06-07) CHLT AKC DNA #V460753

**WILDWOOD'S MISS POLLY** SR72220904 (03-14) OFA24G OFEL24 CHLT Dam

> **TEN BEARS WILD ROSE** SR38514307 (09-10) OFA24G OFEL24 CHLT

**Executive Secretary** 

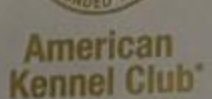

The Seal of The American Kennel Club affixed hereto certifies that this pedigree was compiled from official Stud Book records on February 17, 2018.

### **Orthopedic Foundation for Animals Preliminary (Consultation) Report**

TWIN OAK CHARLIE TAIL registered name **LABRADOR RETRIEVER** breed

956000010153366 DNA: V847610<br>tattoomerochip/DNA profile

DANIEL & RACHEL TRUITT

1986754<br>application number

film/case no(s)

里

HI

 $\blacksquare$ 

SR99030909 registration number M sex.

4/29/2017<br>date of birth

 $11$ age at evaluation in months.

VETERINARY MEDICAL CENTER

7/24/2018 date of report

## **I WANT YANK DON YANK YANK YANK YAN YAN**

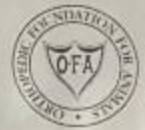

A Not-For-Profit Organization

of

۱ä

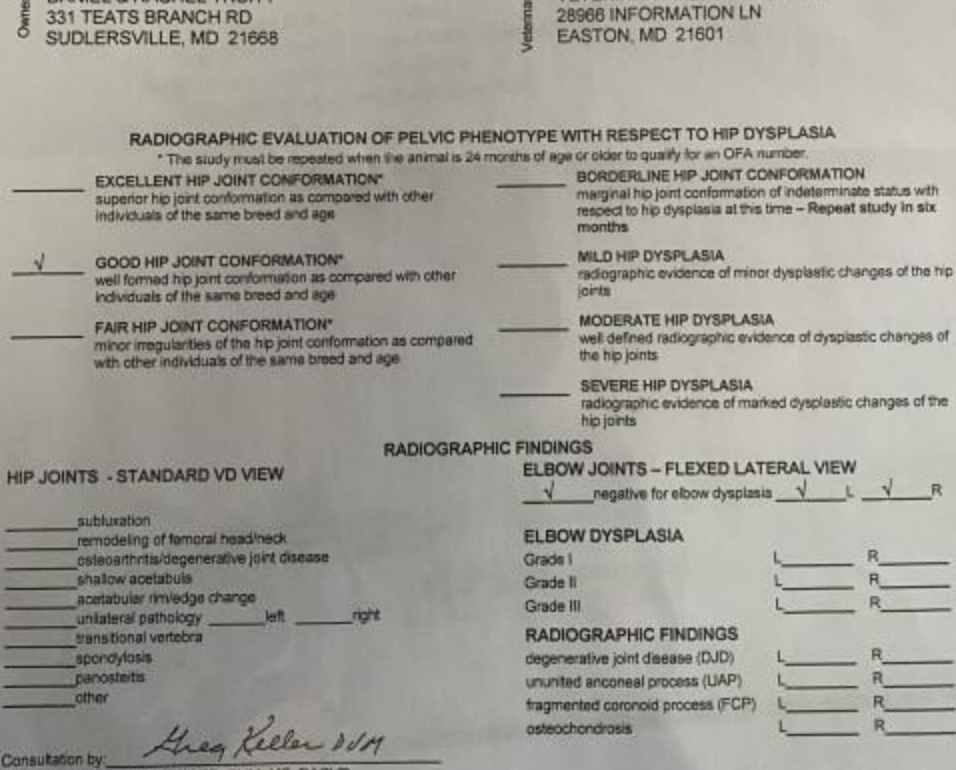

G.G. KELLER, DVM, MS, DACVR CHIEF OF VETERINARY SERVICES

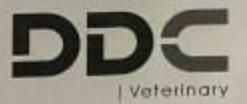

# **Centronuclear Myopathy DNA Test**

Case Number: 105536 Owner: Danny Truitt 331 Teats Branch Rd Sudlersville MD 21617

Canine Information

DNA ID Number: 151470 Call Name: Charlie Sex: Male Birthdate: 04/28/2017 **Breed: Labrador Retriever Coat Color: Chocolate Registered Name: Twon Oake Charlie Tail** Registration Number: SR99030909 Microchip/Tattoo: 956000010153366

> Report Date: 3/26/2018 DNA Result: Clear (2 copies of the normal allele)

These results are hased on data obtained from analysis of unique DNA loci in accordance with the standards and protocols set forth by DDC Veterinary.<br>The accuracy of the result is based on the information and the quality o of errors due to mislabeled or incorrectly sampled submissions.

Matt Mauressey

www.vefdnocenter.com

One DDC Way Fairfield, OH 45014 U.S.A.

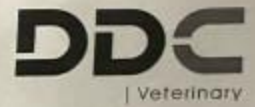

### **Coat Color DNA Test**

Case Number: 105542 **Owner: Danny Truitt** 331 Teats Branch Rd Sudlersville MD 21617

**Canine Information** 

DNA ID Number: 151470 Call Name: Charlie Sex: Male Birthdate: 04/28/2017 **Breed: Labrador Retriever Coat Color: Chocolate** Registered Name: Twon Oake Charlie Tail Registration Number: SR99030909 Microchip/Tattoo: 956000010153366 Report Date: 3/23/2018

> DNA Result: EE R306ter-/bb S41C -/-, Q331X +/+, 345delP -/-DD  $C.22G>A -/-$

These results are based on data obtained from analysis of unique DNA loci in accordance with the standards and protocols set forth by DDC Veterinary. The accuracy of the result is based on the information and the quality of samples provided by the client. DDC Veterinary does not assume responsibility of errors due to mislabeled or incorrectly sampled submissions.

Mat Marmessey

www.vetdnacenter.com

One DDC Way Fairfield, OH 45014 U.S.A.

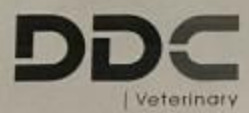

## **Exercise Induced Collapse DNA Test**

Case Number: 105539 **Owner: Danny Truitt** 331 Teats Branch Rd Sudlersville MD 21617

**Canine Information** 

DNA ID Number: 151470 Call Name: Charlie Sex: Male Birthdate: 04/28/2017 **Breed: Labrador Retriever Coat Color: Chocolate** Registered Name: Twon Oake Charlie Tail Registration Number: SR99030909 Microchip/Tattoo: 956000010153366 Report Date: 3/23/2018

DNA Result: Clear (2 copies of the normal allele)

These results are based on data obtained from analysis of unique DNA loci in accordance with the standards and protocols set forth by DDC Veterinary.<br>The accuracy of the result is based on the information and the quality o of errors due to mislabeled or incorrectly sampled submissions.

Matt Maunessey

www.valdnocenter.com

One DDC Woy Fairfield, OH 45014 U.S.A.

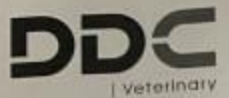

# **Degenerative Myelopathy DNA Test**

Case Number: 105538 Owner: Danny Truitt 331 Teats Branch Rd Sudlersville MD 21617

**Canine Information** 

DNA ID Number: 151470 Call Name: Charlie Sex: Male Birthdate: 04/28/2017 **Breed: Labrador Retriever** Coat Color: Chocolate Registered Name: Twon Oake Charlie Tail Registration Number: SR99030909 Microchip/Tattoo: 956000010153366

Report Date: 3/23/2018 DNA Result: Clear (2 copies of the normal allele)

These results are hased on data obtained from analysis of unique DNA loci in accordance with the standards and protocols set forth by DDC Veterinary.<br>The accuracy of the result is based on the information and the quality o of errors due to mislabeled or iscorrectly sampled submissions.

Matt Shaunessy, Senior Scientist

www.verdnacenter.com

One DDC Way Fairfield, OH 45014 U.S.A.

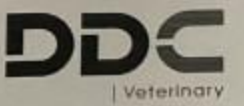

## **Cystinuria DNA Test**

Case Number: 105537 Owner: Danny Truitt 331 Teats Branch Rd Sudlersville MD 21617

**Canine Information** 

DNA ID Number: 151470 Call Name: Charlie Sex: Male Birthdate: 04/28/2017 **Breed: Labrador Retriever Coat Color: Chocolate** Registered Name: Twon Oake Charlie Tall Registration Number: SR99030909 Microchip/Tattoo: 956000010153366

> Report Date: 3/23/2018 DNA Result: Clear (2 copies of the normal allele)

These results are based on data obtained from analysis of unique DNA loci in accordance with the standards and protocols set forth by DDC Veterinary.<br>The accuracy of the result is based on the information and the quality o

Matt Mainessy

ildnacenter.com

*<b>ACCESSIBILITY* 

One DDC Way Fairfield, OH 45014 U.S.A.